#### **Esri Developer Summit**

March 8–11, 2016 | Palm Springs, CA

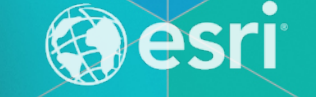

# **ArcGIS Open Data: DevOps**

Daniel Fenton

# **TL;DR**

- **Build your infrastructure with code**
	- **Version controlled**
	- **Replicable**
	- **Automated**
	- **Transparent**
- **DevOps is a team responsibility**
- **Focus on workflows**
- **Optimize for getting to production, not to dev/qa**

#### **Background on our app**

- **Connected to but independent from ArcGIS Online**
- **Communicate only via publicly accessible APIs**
- **Built by a R&D team -> Goal is larger than the product itself**
- **Initial plan was for no backend at all**

#### **Beta launch**

- **Monolithic**
	- **Rails API**
	- **Backbone front-end for admin and consumer apps**
	- **Ruby workers for harvesting**
	- **Postgres for data management and search**
- **Opsworks + Chef**
- **Big jump in management from the original plan of no backend!**

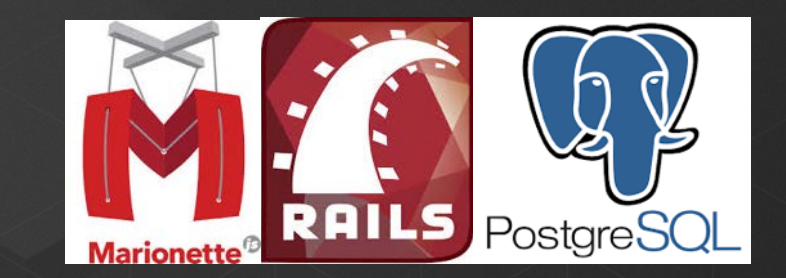

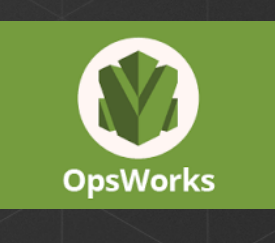

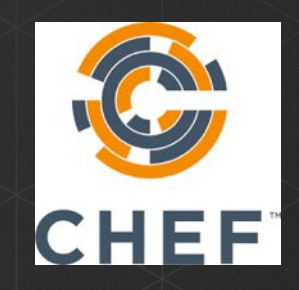

## **The start of decoupling**

- **Serving downloads from a sync rails app not so good**
- **Intro Koop**
	- **Node.js App**
	- **Traffic routed thru rails**
- **Decoupled enough for a start**
- **But, infrastructure is all managed by one guy**
	- **He's still writing some back-end code**

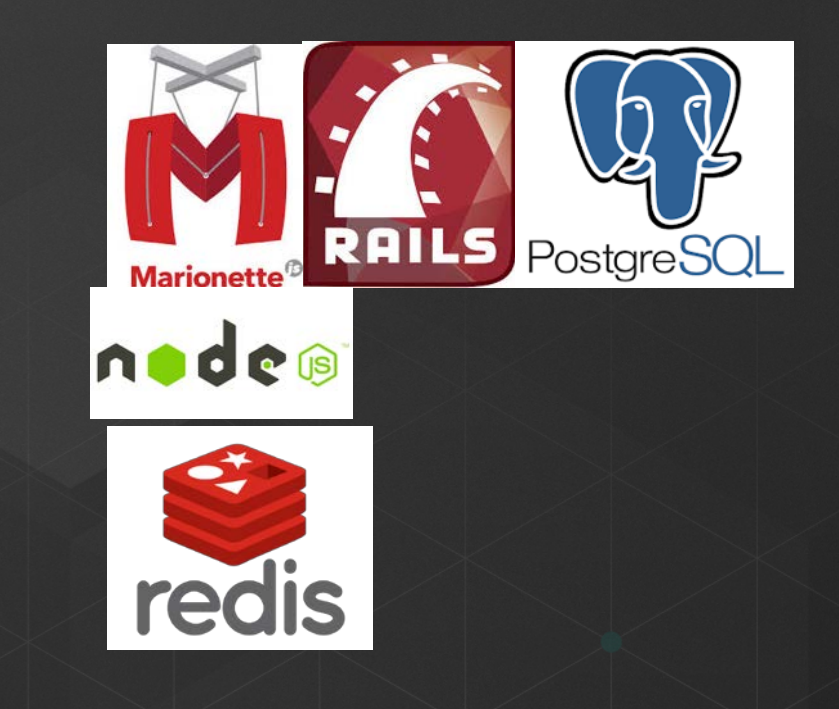

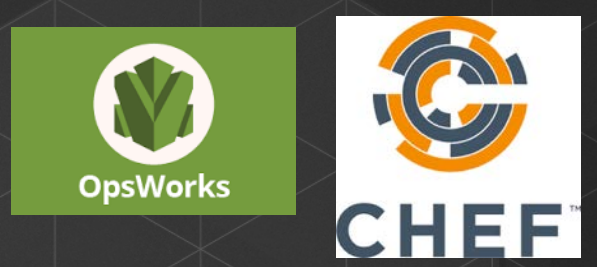

#### **Initial launch**

- **Figured out Postgres was no good for search**
	- **Added ElasticSearch**
- **Still able to move quickly**
	- **Not that much traffic or customers yet so strain was low**
- **Made good use of feature flags**

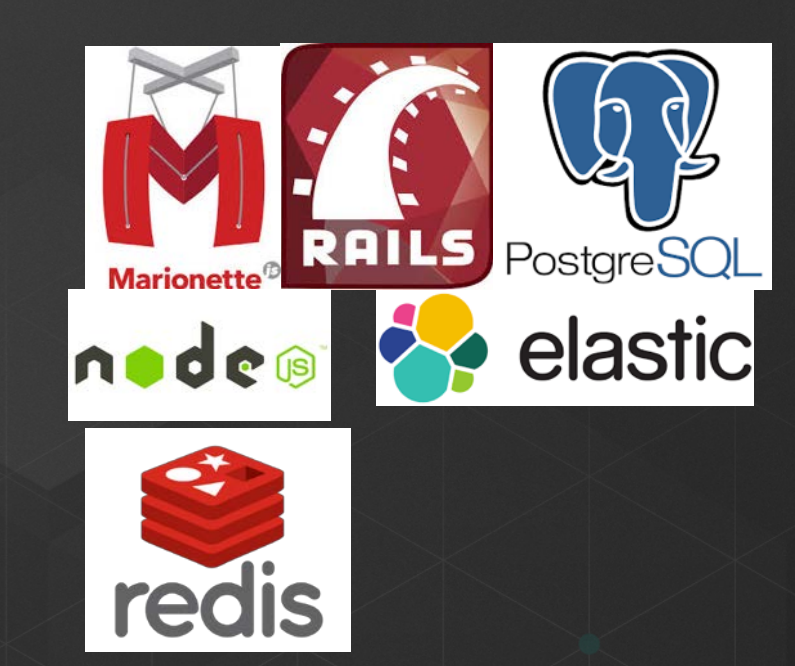

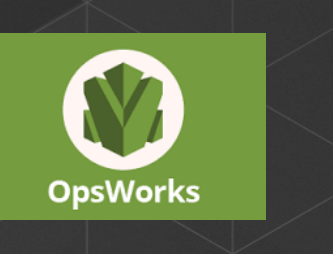

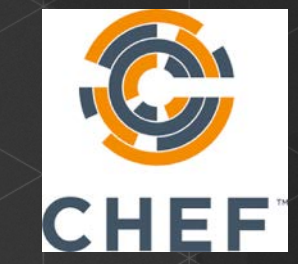

## **Liberating the front end**

- **Front end guys wanted to move faster**
- **Just chucking static assets onto S3**
	- **Still though, several new things to manage on AWS**
- **Push button deploy**
- **Dom for customer sites is still cooked by Rails app**

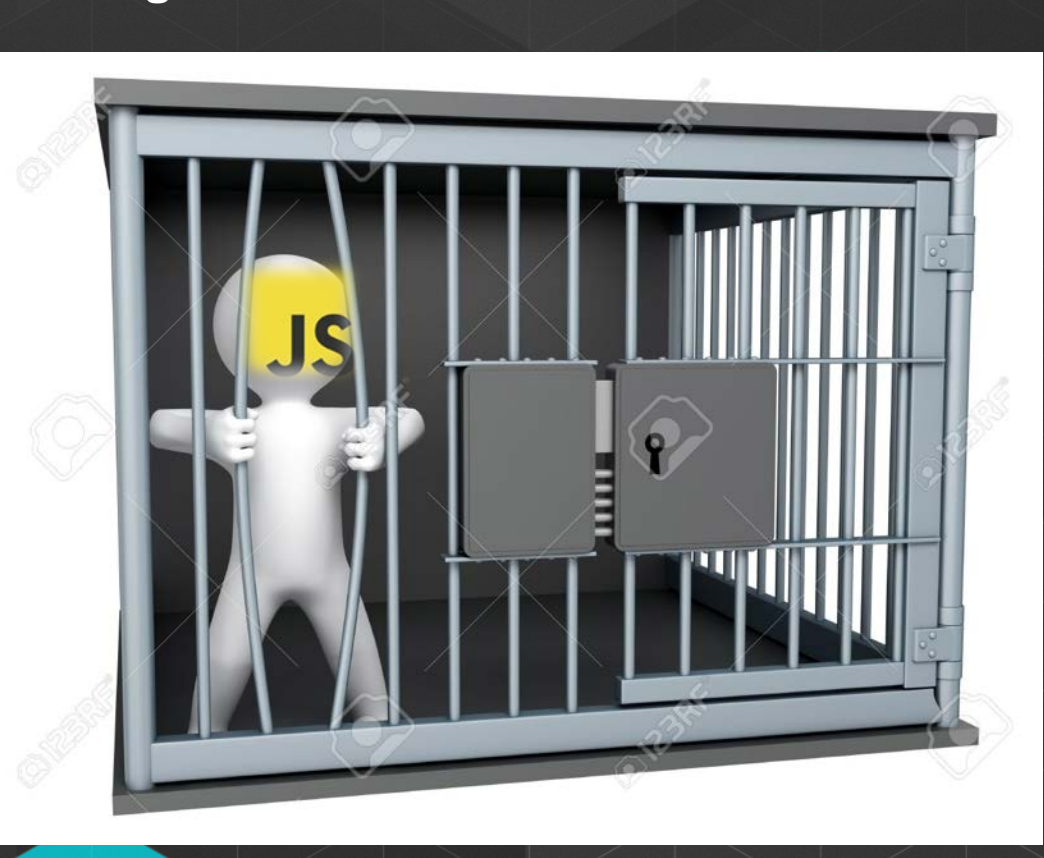

# **Struggles with our Ruby Workers -> Decoupling to the Rescue (Again)**

- **Ruby harvesters were having trouble keeping up with the demand**
- **Major refactor didn't solve the problem**
- **Decoupling and Node.js to the rescue!**
	- **Communicate via API with Rails**
- **Stack is pretty complex on it's own**
	- **Node API**
	- **Postgres DB**
	- **Redis cache/message broker**
	- **Node workers**

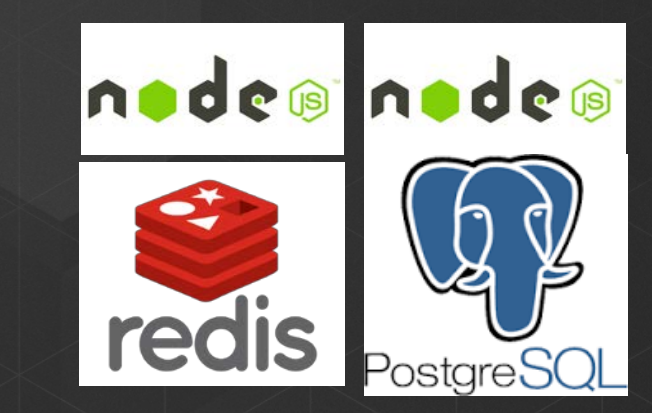

## **Current affairs**

- **Four functional groups:**
	- **Front End, API + Search, Downloads, Harvesting**
- **Everything stitched together via an NGINX Cluster**
- **Replicated across 3 stacks**
- **Complex networking**
- **Lots of snowflakes**

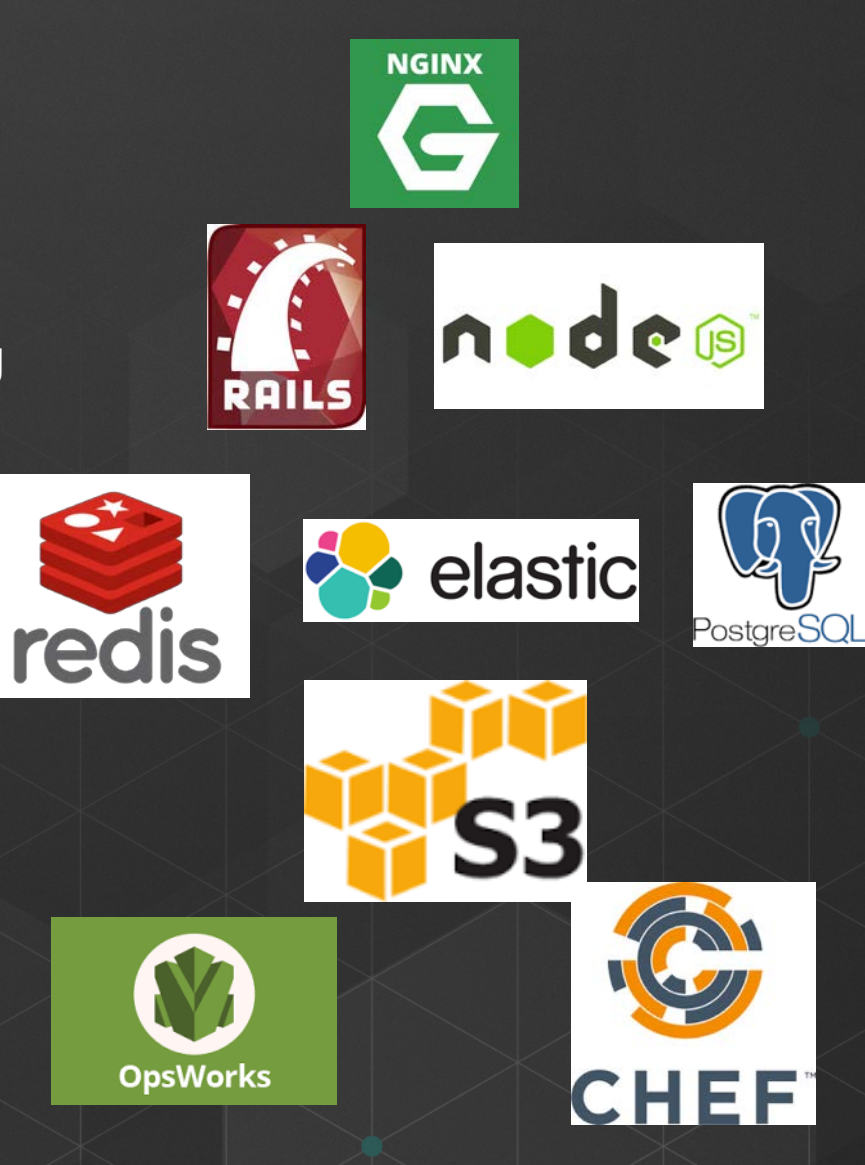

## **Ouch!**

- **Configuration of the entire stack by hand across 3 environments**
	- **Drift across the 3 envs**
	- **Regressions and exciting new bugs in production**
	- **Enormous amount of time to make even small changes**
	- **Forget about adding new things to the stack**
	- **QA process can take 8 hours for smoke test suite**
- **Final straw was 3 false starts on building a centralized logging system**

#### **Enter Terraform for Infrastructure management**

- **Everything is code => Version controlled**
- **Envs indentical except for parameters => Guarantees**
- **Can tear down and rebuild infrastructure in < hour vs days or weeks**
- **DevOps is not the dark arts**
- **Started with our dev environment all the apps are up running**
- **Parts of prod networking are already place**
- **Just about certification now**

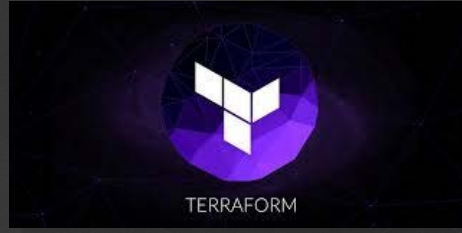

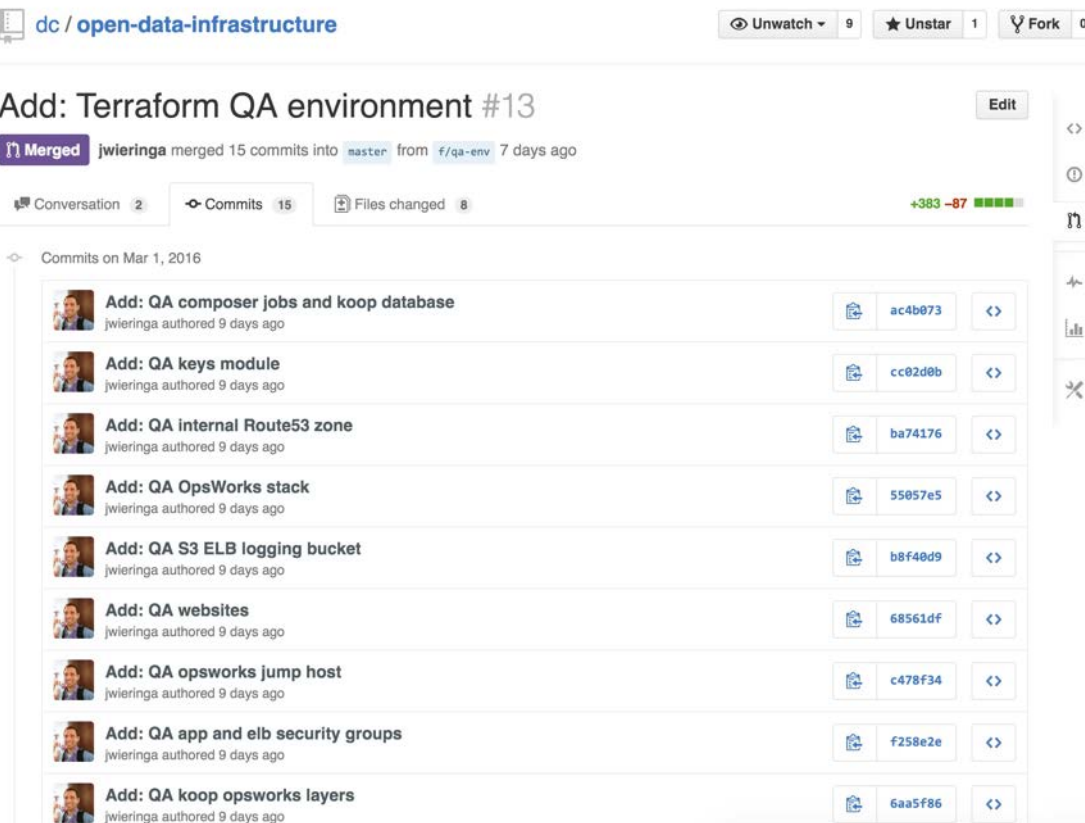

## **Build Status Quo**

- **Status Quo is using Opsworks + Chef for builds**
- **Pros:**
	- **Helpful UI**
	- **Key management**
- **Cons:**
	- **SLOW BUILDS**
	- **Opsworks Chef runs have killed our boxen**
	- **Non-standard everthing**
	- **Outdated versions of Node**
	- **Random deploy fails**

#### **Better builds**

- **Adding tests for our Chef scripts using Test Kitchen**
- **Want to move to Packer**
	- **Cooks a VM and stores it as an AMI**
	- **Deploys happen much more quickly**
	- **Guarantee of matching environments**
- **We're still figuring this part out**

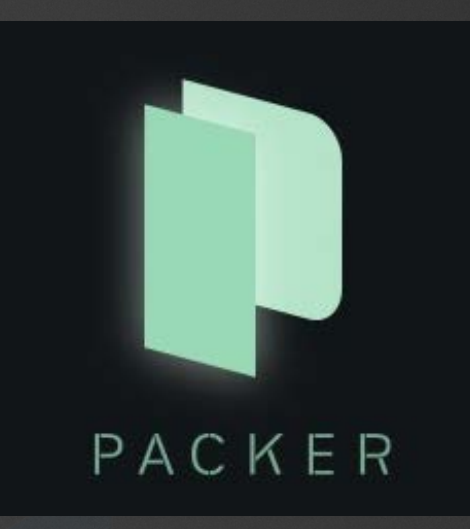

#### **More QA Automation**

- **Started writing integration tests**
- **No point in adding automation until you have the tests**
- **Take 15 minutes every day an write an integration test**
- **We have set up a Jenkins server. Smoke tests -> 15 minutes from 8 hours**
- **Still figuring this part out too**
- **Getting to continuous integration requires a lot of investment, move towards it piece by piece**

# **Questions?**

## **Demo**

- **Chef**
- **Terraform**
- **Packer**
- **Node**
- **Redis**
- **NGINX**
- **https://github.com/dmfenton/featureservice-replicator**

**Questions?**

# **@dmfenton**

## **Further Research**

- <http://nathenharvey.com/blog/2014/05/01/devops-explained/> <https://sethvargo.com/the-ten-myths-of-devops> [https://www.youtube.com/watch?v=\\_U3CUBwb1lk](https://www.youtube.com/watch?v=_U3CUBwb1lk) <https://www.youtube.com/watch?v=oX8af9kLhlk>
- **<https://www.chef.io/chef/>**
- **<https://www.packer.io/>**
- **<https://www.terraform.io/>**
- **<https://jenkins-ci.org/>**
- **<https://travis-ci.org/>**
- **<https://gitub.com/dmfenton/featureservice-replicator>**

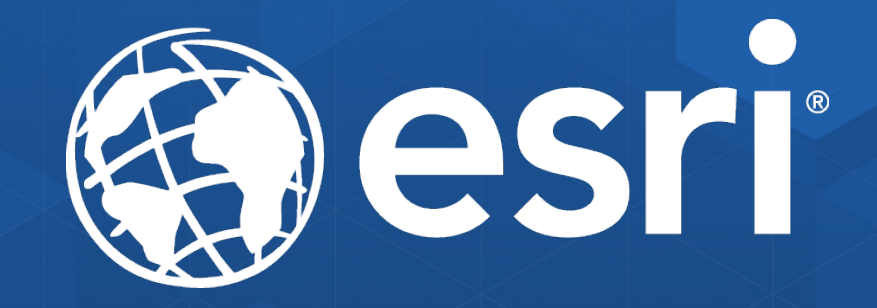